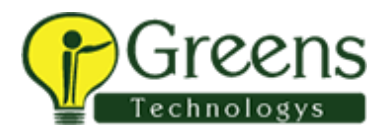

# +91 8939915577

# Power BI Desktop

# Data Visualization

#### Course Length: 8 Hours

### Course Objectives

Upon successful completion of this course, students will be able to:

- Navigate in Power BI Desktop
- View and Understand Data Models
- Create Reports using Data Model Data
- Create Tables, Matrices and Charts
- Use Measures and KPIs in Power BI Visualizations
- **Create Interactive Dashboards**

# Course Content

#### 1: Introducing Power BI Desktop

- Why Use Power BI Desktop
- Exploring the Data Model Interface

### 2: Creating Standard Visualizations

- Creating Tables and Matrices
- Constructing Bar, Column, Pie and Donut Charts
- Building Line and Scatter Charts

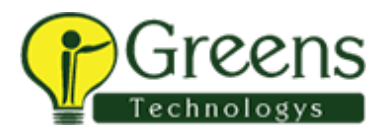

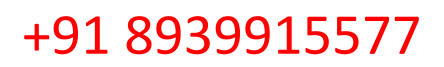

#### 3: Creating Interactive Dashboards

- Enabling Drill Down
- Adding Slicers and Timelines
- Creating Page Filters
- **Creating Report Filters**

#### 4: Adding More Visualizations

- Adding KPIs
- Creating Map-Based Visualizations
- Understanding Tree Maps
- Understanding Ribbon Charts

#### 5: Adding Pictures and Elements

- **Inserting Pictures**
- Using Cards to Organize the Data

#### 6: Formatting Elements on a Chart

- Modifying the Look of an Element
- Aligning Elements on a Page

#### 7: Visualization Tips and Tricks

• Enabling Spotlight

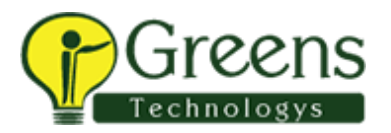

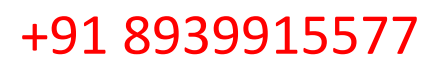

- Creating Bookmarks
- Creating Custom Views
- Understanding Show Data, See Records, and Export Data
- Linking Visualizations and Drill Through
- Creating Labels with SelectedValue
- Creating Action Buttons
- Understanding Natural Language Queries

#### 8: Customizing Your Power BI Solution

- Applying Custom Visuals
- Setting up Phone View

## 9: Publishing Your Power BI Solution

• Creating Dashboards vs. Reports vs. Live Dashboards